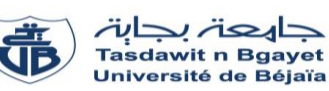

L'usage de la calculatrice est interdit

# **Examen de rattrapage** – Informatique 1

## **Exercice 01 : [8 points]**

- 1. Quelles sont les trois structures itératives de base ?
- 2. Citer deux périphériques d'entrée et deux périphériques de sortie.
- 3. Quels sont les identificateurs valides et invalides parmi les exemples suivants (les identificateurs non valides doivent être justifiés) : EX01 ; EX 01 ; EX-01 ; EX01 .
- 4. Evaluer l'expression suivante tout en montrant l'ordre des opérations.

 $(a > 9$  DIV 4) AND ( $a < b$ ) OR NOT ( $c = b$ ). avec  $a = 4$ ,  $b = 8$ ,  $c = 8$ .

- 5. Donner l'expression arithmétique correspondante à l'expression suivante écrite en Pascal :  $sqrt(abs(2*x + 1 + x*y)) / (sqrt(x) - 2*x*y) + sqrt(4*x + 5*x).$
- 6. Effectuer les conversions suivantes :  $(1EA)_{16} = (?)_8$ ,  $(240)_{10} = (?)_2$ .

## **Exercice 02 : [8 points]**

Soit l'algorithme suivant :

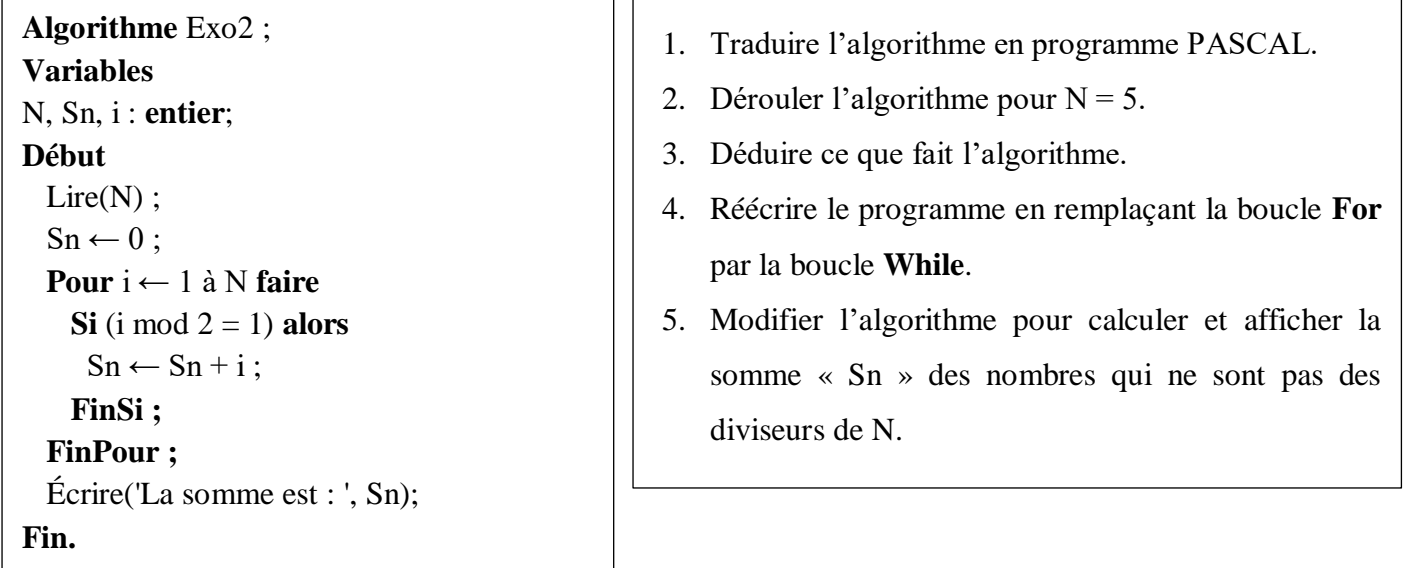

### **Exercice 03 : [4 points]**

Un parking d'un aéroport a les tarifs suivants en fonction des heures de stationnement : 20 DA par heure jusqu'à 5 heures, 50 DA par heure entre 5 et 10 heures et, au-delà de cela, le tarif est fixé à 500 DA.

Écrire un programme en Pascal qui demande le nombre d'heures de stationnement, puis affiche le prix à payer.

#### **Bonne chance**

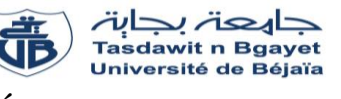

# **Examen de rattrapage** – Informatique 1 (Corrigé Type)

## **Exercice 01 : [8 points]**

## **1. Quelles sont les trois structures itératives de base ? (0.75 pts)**

Les trois structures itératives de base en Pascal sont :

- La boucle Pour « for »;  $\qquad \qquad \bullet$ .25
- La boucle Tant-que « While » ; **0.25**
- La boucle Répéter « repeat ». **0.25**
- **2. Citer deux périphériques d'entrée et deux périphériques de sortie. (1 pt)**

**0.25**

- Périphériques d'entrée : Clavier, Souris. **0.25 0.25**
- Périphériques de sortie : Écran, Imprimante.

#### **Autres réponses :**

**Périphériques d'entrée :** Scanner, Microphone, Webcam, Tablette graphique, Joystick, Pavé tactile, Périphériques de capture de mouvement, Lecteur de code-barres.

**Périphériques de sortie :** Haut-parleurs, Projecteur, Casque audio, Écran tactile.

**0.25**

) (

- **3. Quels sont les identificateurs valides et invalides parmi les exemples suivants (les identificateurs non valides doivent être justifiés) : \_EX01 ; EX\_01 ; EX-01 ; EX01\_ . (1.25 pts)**
	- **\_EX01** : Valide **0.25**
	- EX\_01 : Valide **0.25**
	- EX-01 : Invalide (L'identificateur contient un caractère spécial (tiret de 6 « »)) **0.25 0.25**
	- EX01<sub>\_</sub>: Valide **0.25**
- **4. Evaluer l'expression suivante tout en montrant l'ordre des opérations :**

 $(a > 9$  DIV 4) AND ( $a < b$ ) OR NOT ( $c = b$ ). avec  $a = 4$ ,  $b = 8$ ,  $c = 8$ . (1 pt)

(4 > 9 DIV 4) AND (4 < > 8) OR NOT (8 = 8). **0.125**  $(4 > 2)$  AND  $(4 < 8)$  OR NOT  $(8 = 8)$ . **0.125** True AND  $(4 \leq 8)$  OR NOT  $(8 = 8)$ . **0.125** True AND True OR NOT  $(8 = 8)$ . **0.125** True AND True OR NOT True. **0.125** True AND True OR False. **0.125** True OR False. True  $\epsilon$  $(0.125)$ **0.125**

**5. Donner l'expression arithmétique correspondante à l'expression suivante écrite en Pascal :**

 $sqrt{4x + 1 + x^2y}$  / ( $sqrt(x) - 2^*x^*y$ ) +  $sqrt(4^*x + 5^*x)$ . (1 pt)

$$
\frac{\sqrt{|2x+1+xy|}}{x^2-2xy}+\sqrt{4x+5x}
$$

- **6. Effectuer les conversions suivantes :**  $(1EA)_{16} = (?)\,8$ ,  $(240)_{10} = (?)\,2$ .  $(3 \text{ pts})$ 
	- $(1EA)_{16} = (?)8$  **:**

#### **Méthode 1 :**

 $(1EA)_{16} =$  (?)<sub>10</sub> = 1 × 16<sup>2</sup> + E × 16<sup>1</sup> + A × 16<sup>0</sup> = 1 × 16<sup>2</sup> + 14 × 16<sup>1</sup> + 10 × 16<sup>0</sup>  $=(490)_{10}$  **0.5 0.5**  $(490)_{10} = (?)8$ 

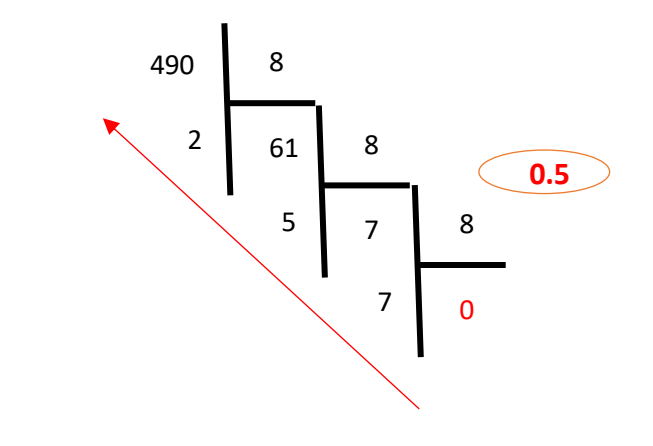

(490)<sup>10</sup> = (752)<sup>8</sup> **0.5**

## **Méthode 2 :**

(1)<sup>16</sup> = (? )<sup>2</sup> (1)<sup>16</sup> = (0001\1110\1010)<sup>2</sup> **0.5**

$$
(000\backslash 111\backslash 101\backslash 010)_2 = (0752)_8
$$

$$
\begin{array}{c}\n\bullet \\
\bullet\n\end{array}
$$

$$
=(752)_8
$$

**0.5**

**0.5**

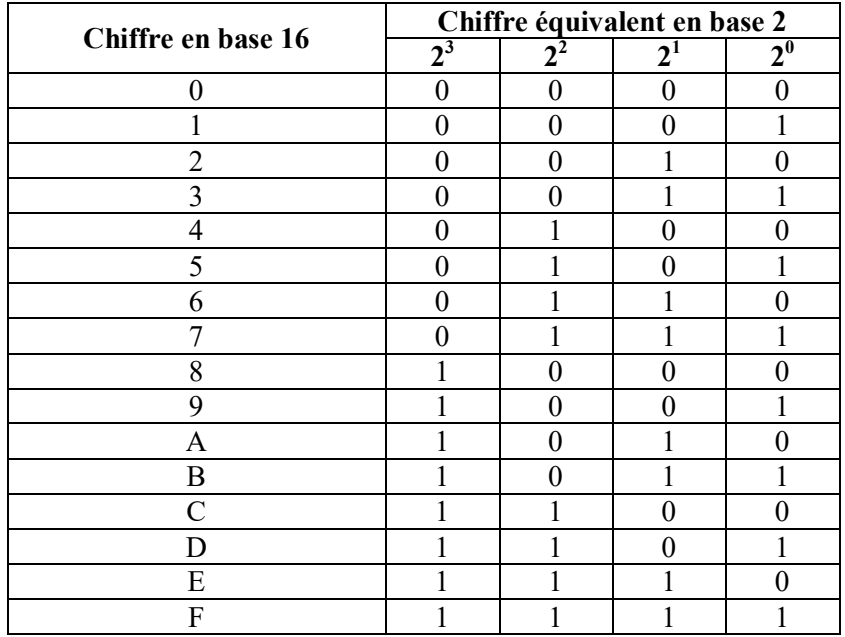

•  $(240)_{10} = (?)_2$ 

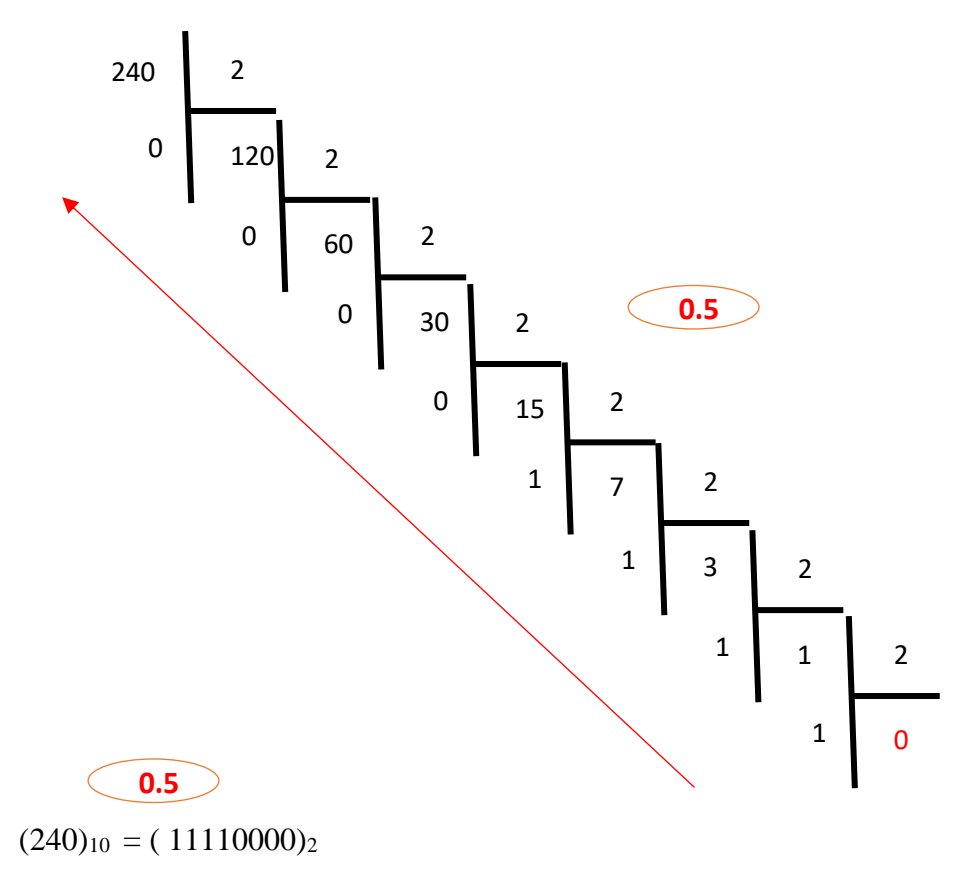

# **Exercice 02 : [8 points]**

**1. Traduire l'algorithme en programme PASCAL.** 

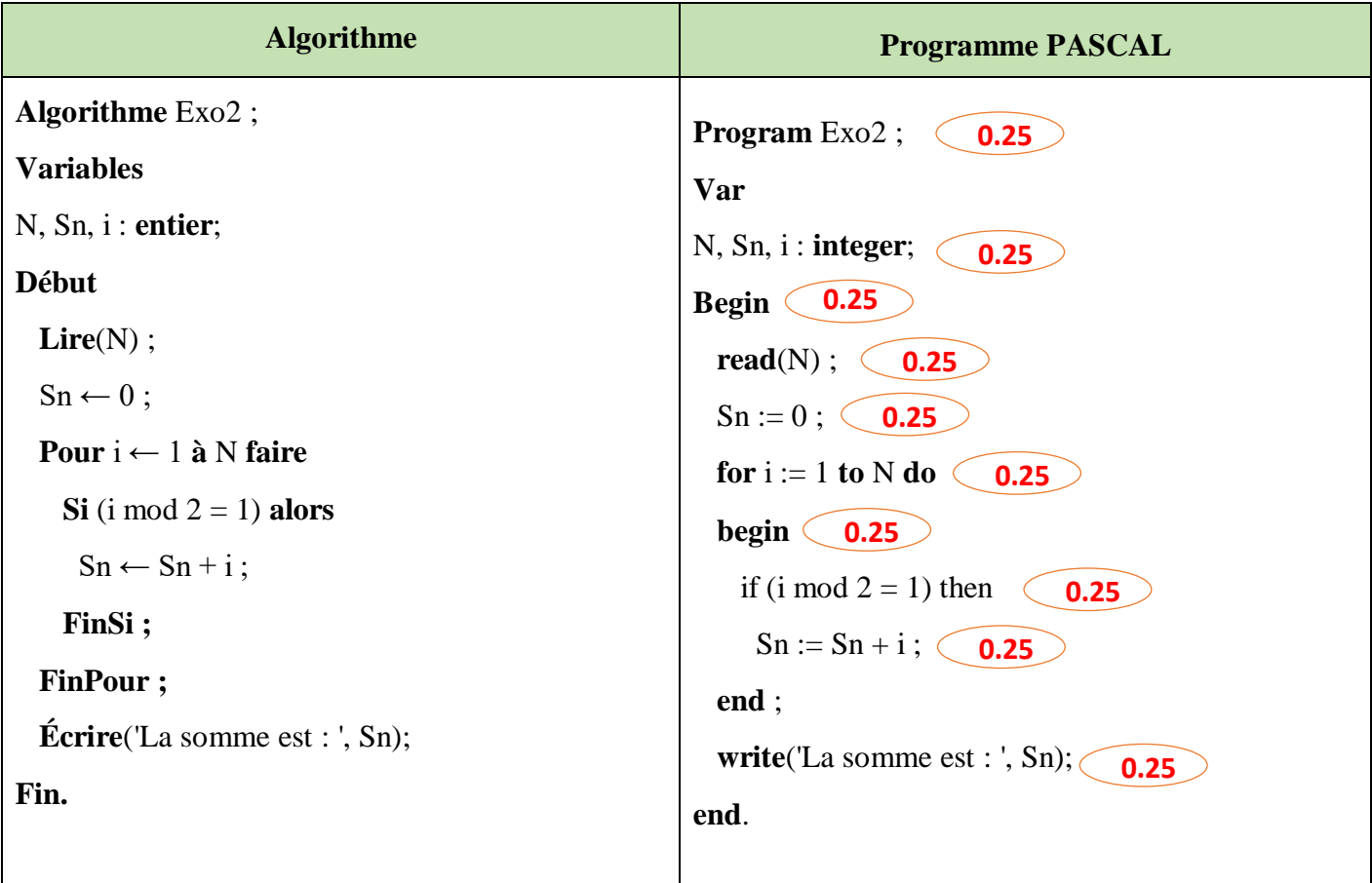

# **2. Dérouler l'algorithme pour N = 5.**

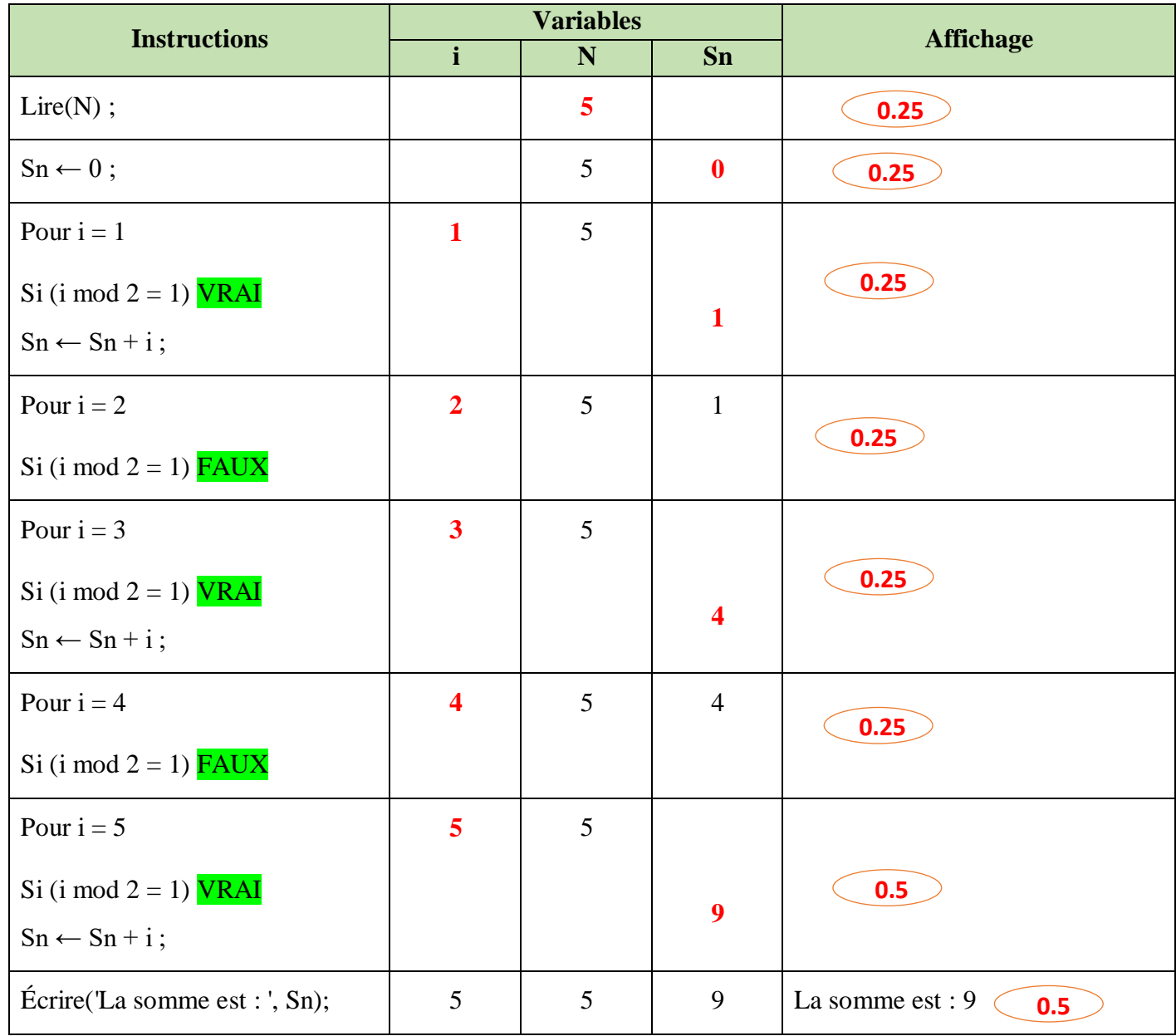

# **3. Déduire ce que fait l'algorithme.**

L'algorithme calcule la somme des nombres impairs compris entre 1 et N.  $\qquad \qquad$  1

**4. Réécrire le programme en remplaçant la boucle For par la boucle While.**

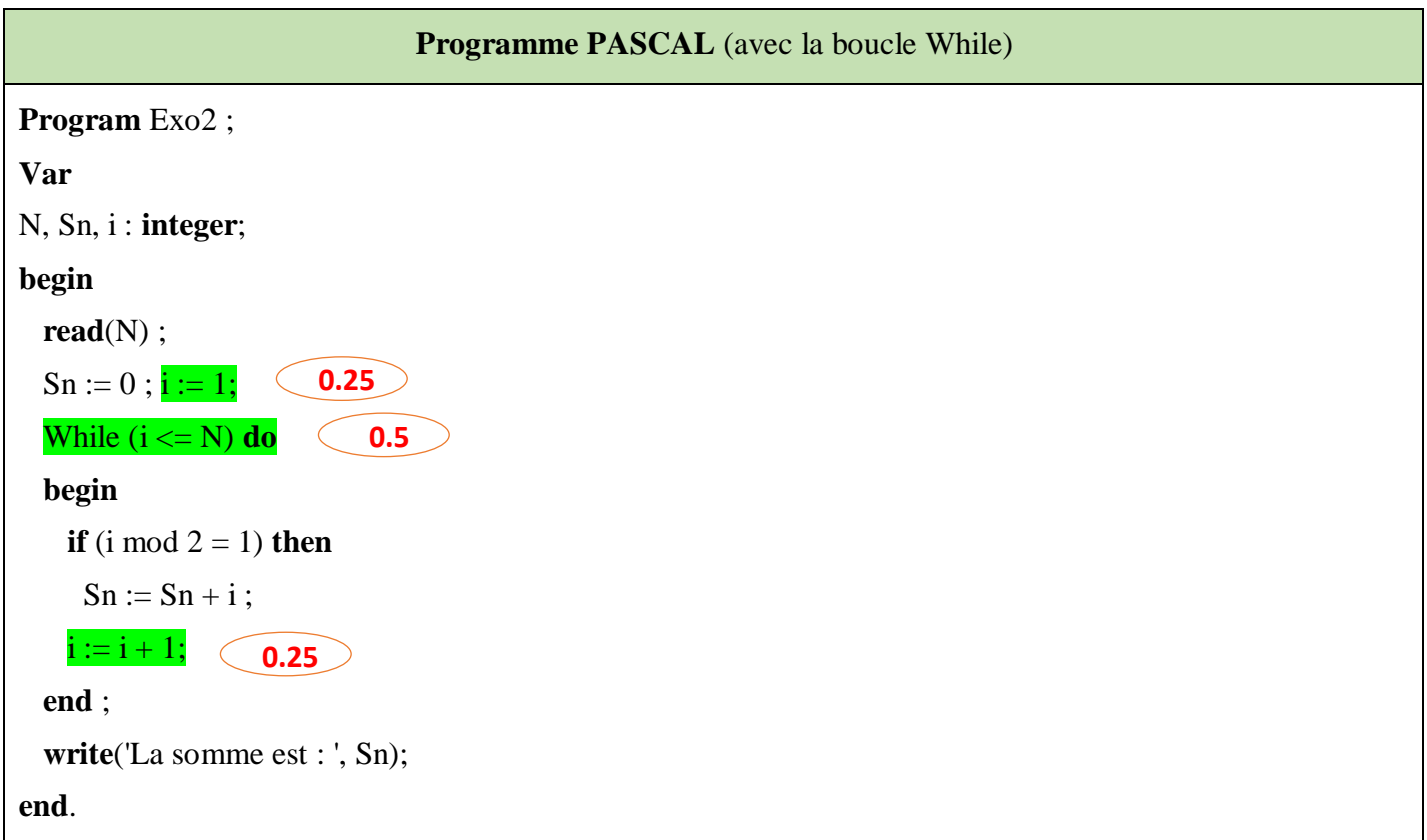

**5. Modifier l'algorithme pour calculer et afficher la somme « Sn » des nombres qui ne sont pas des diviseurs de N.**

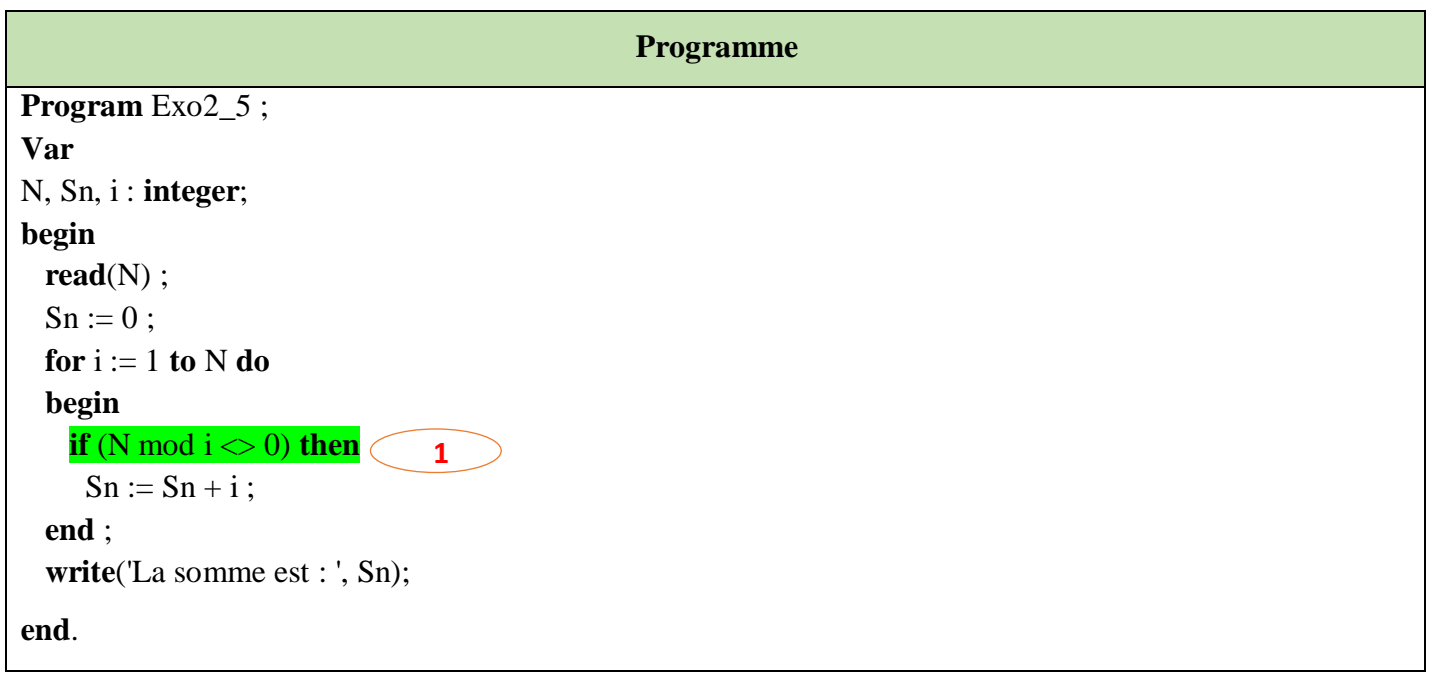

# **Exercice 03 : [4 points]**

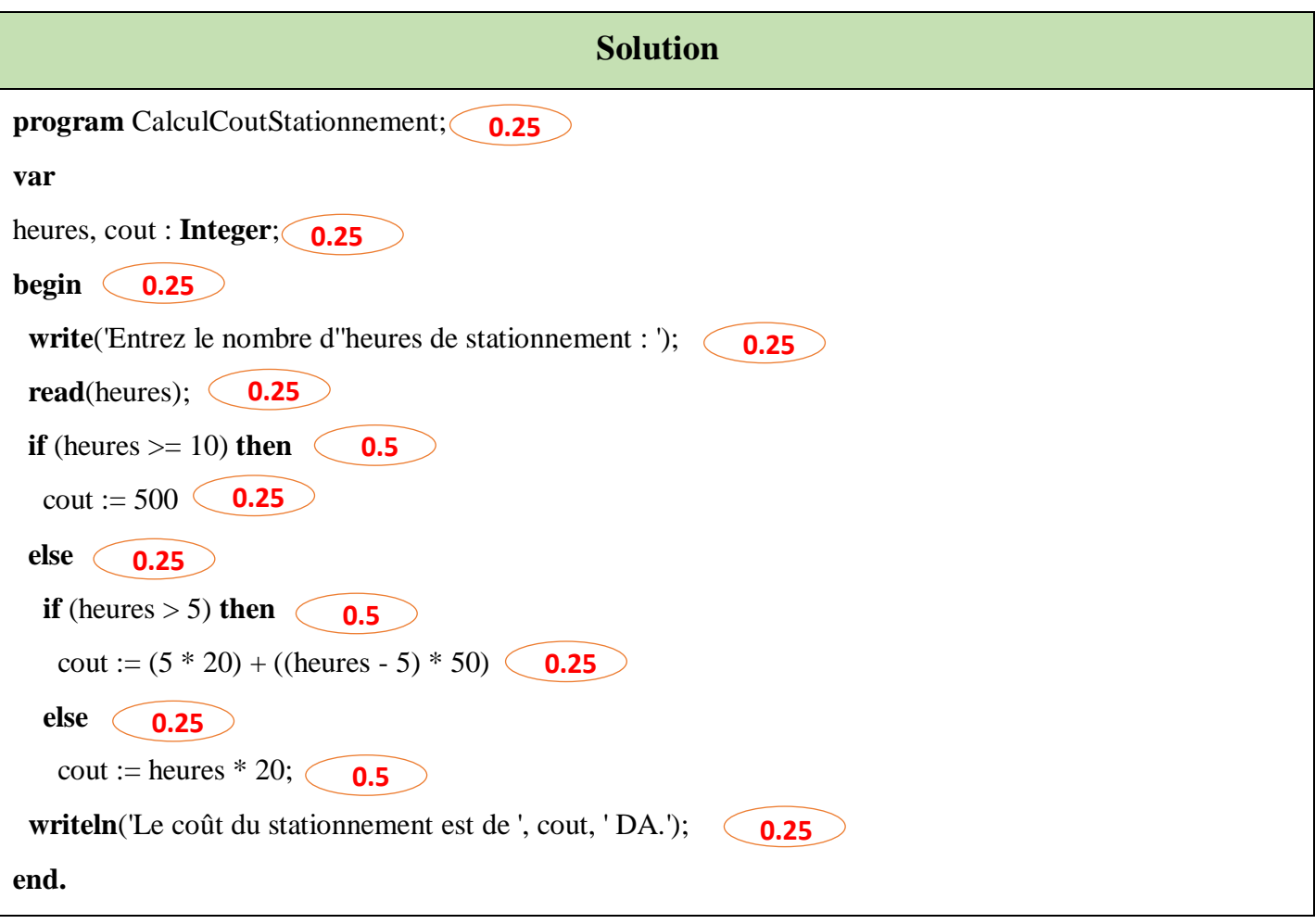